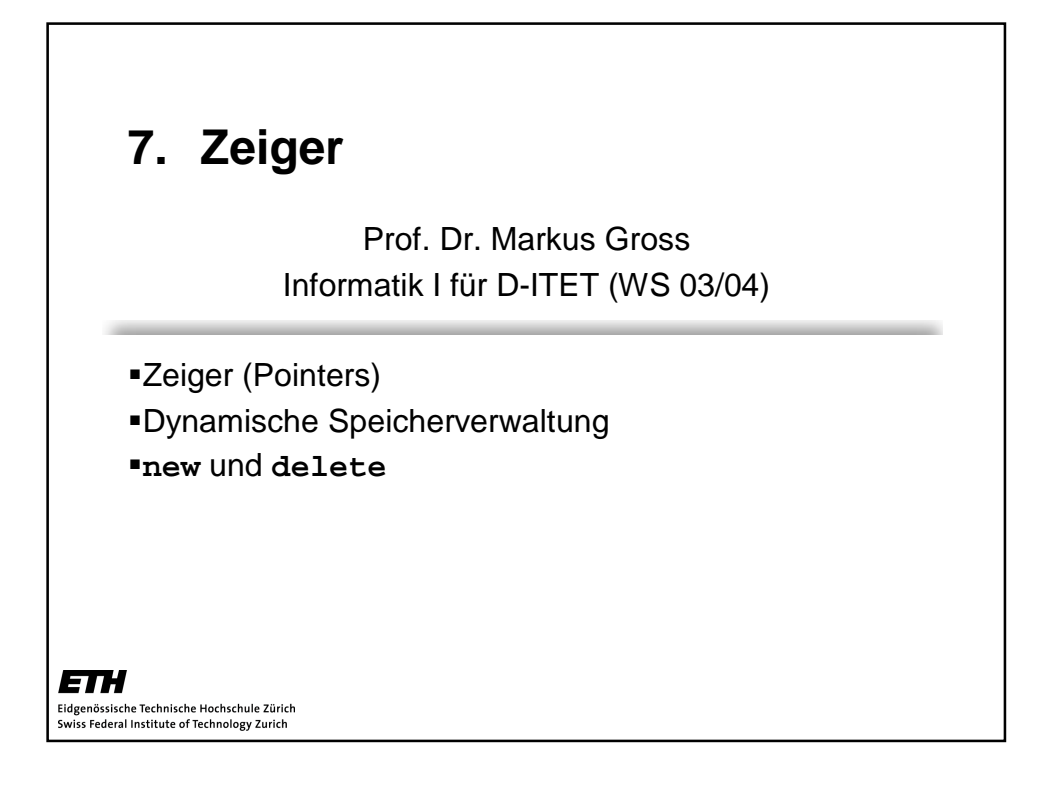

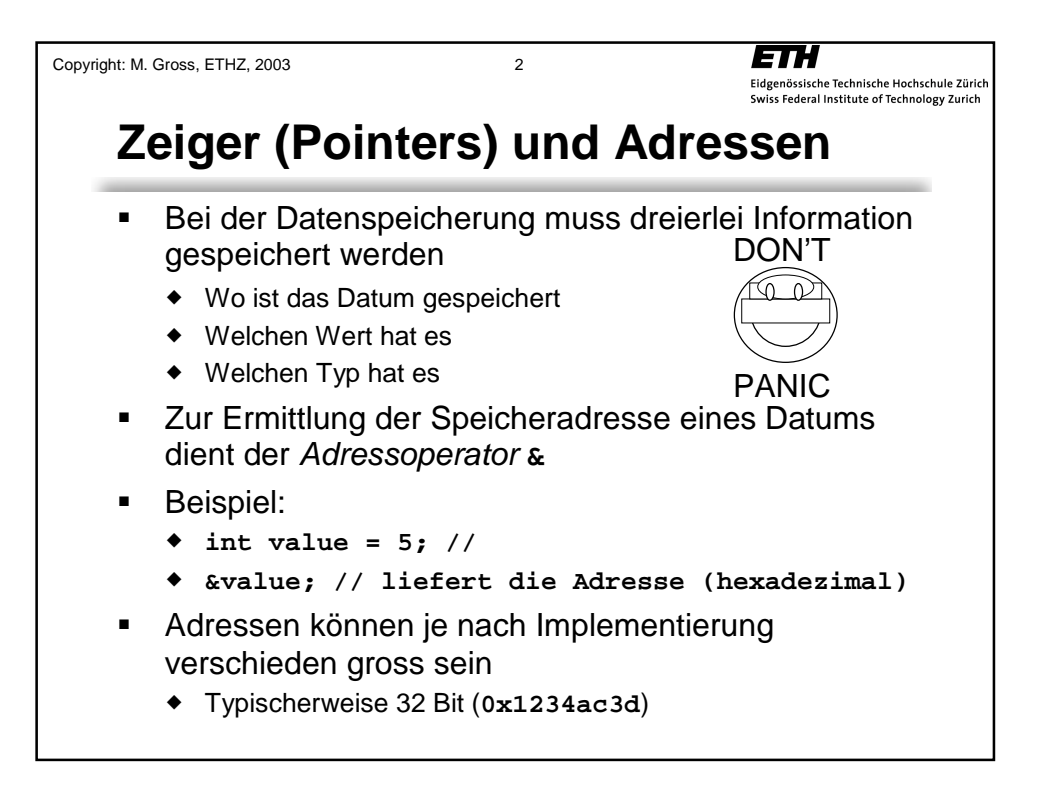

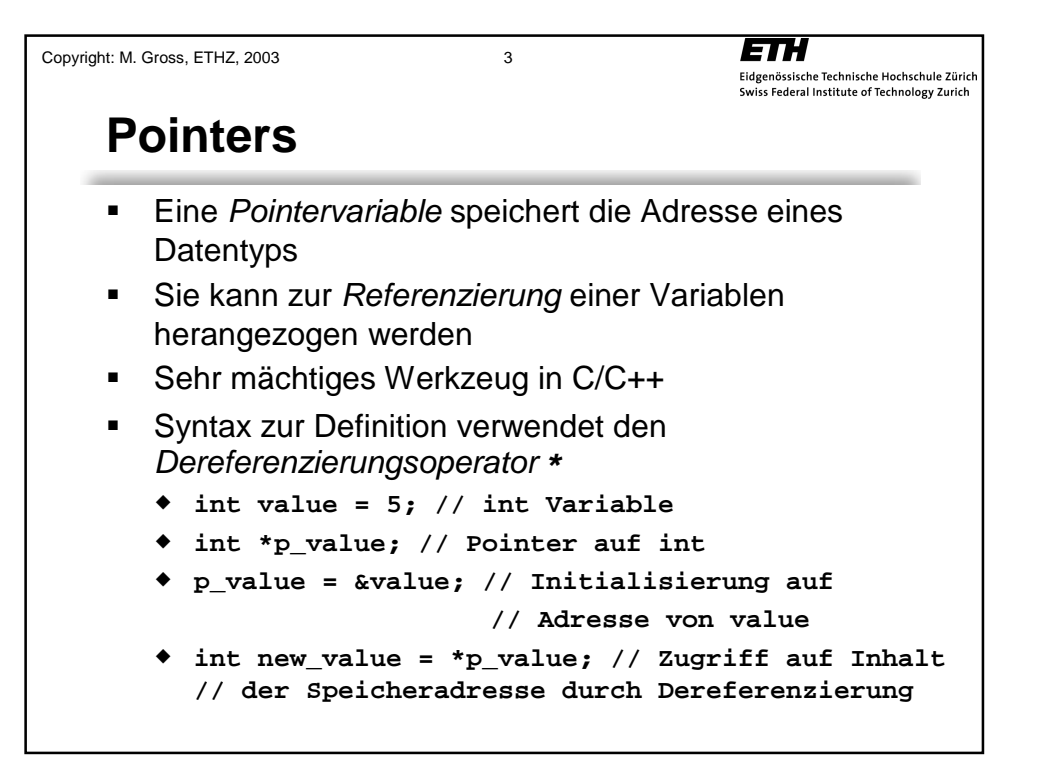

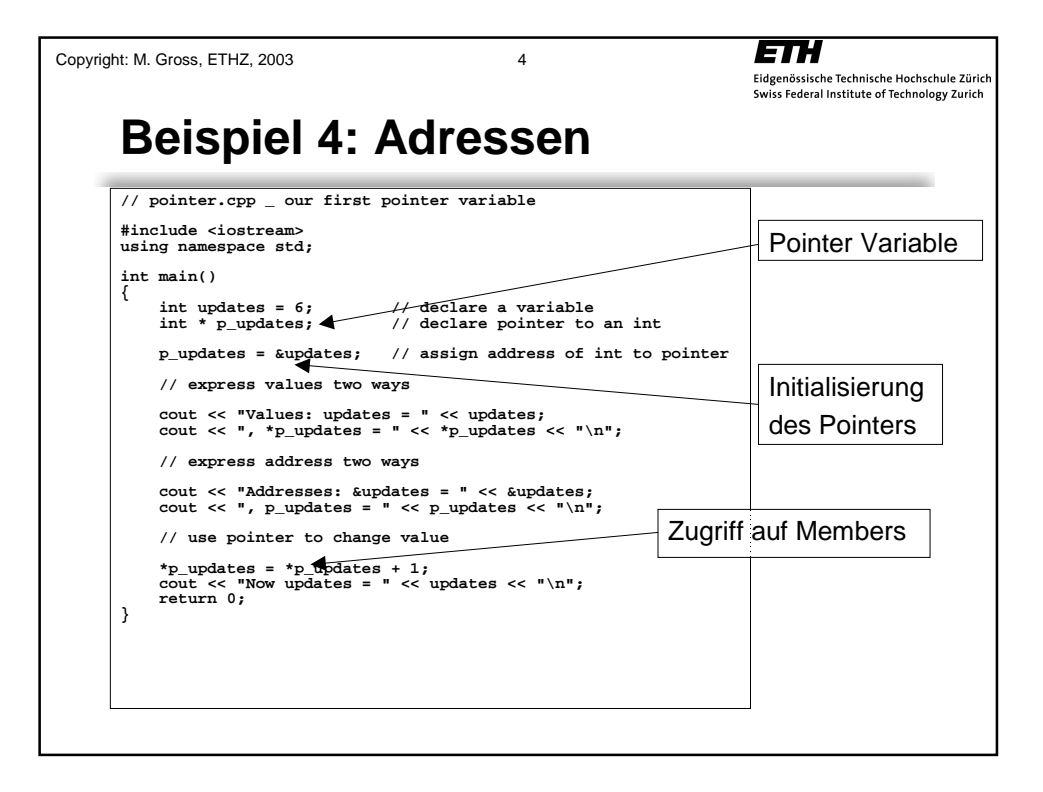

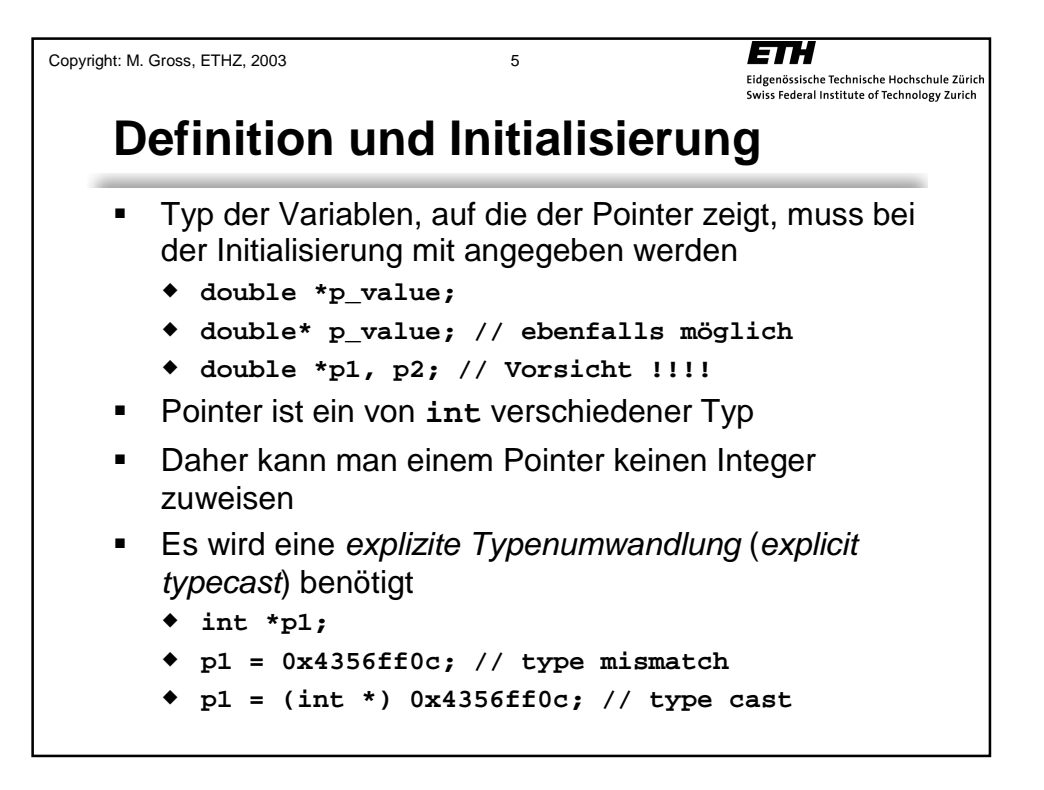

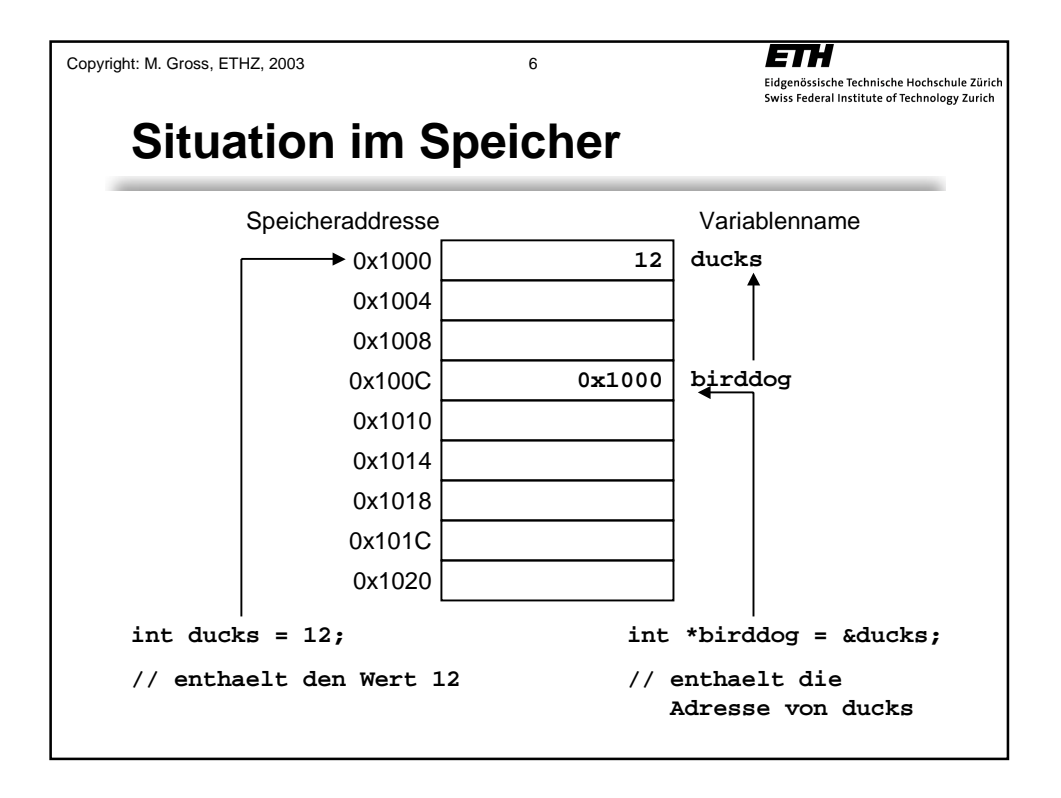

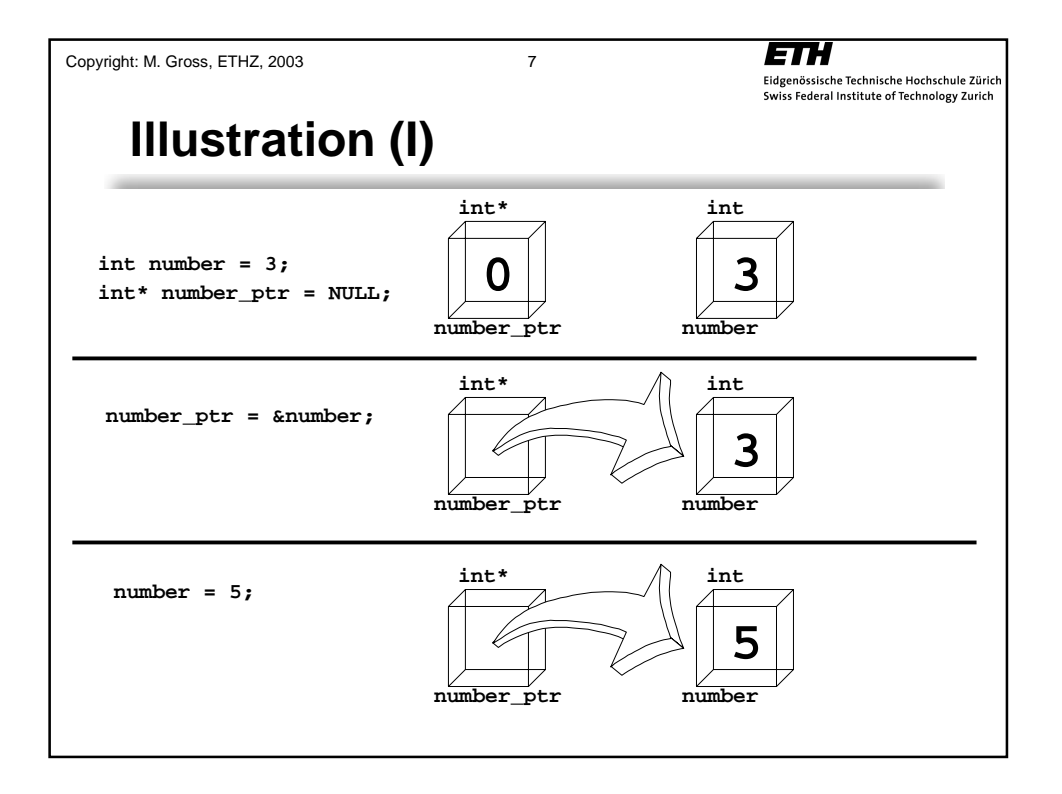

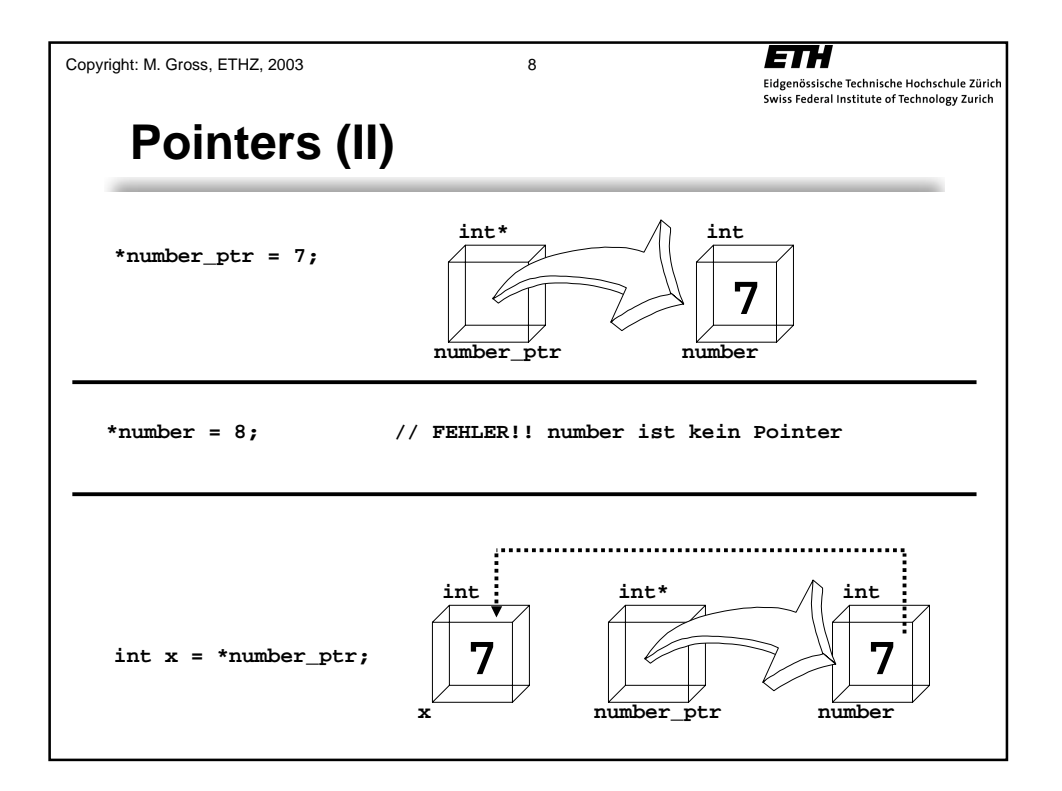

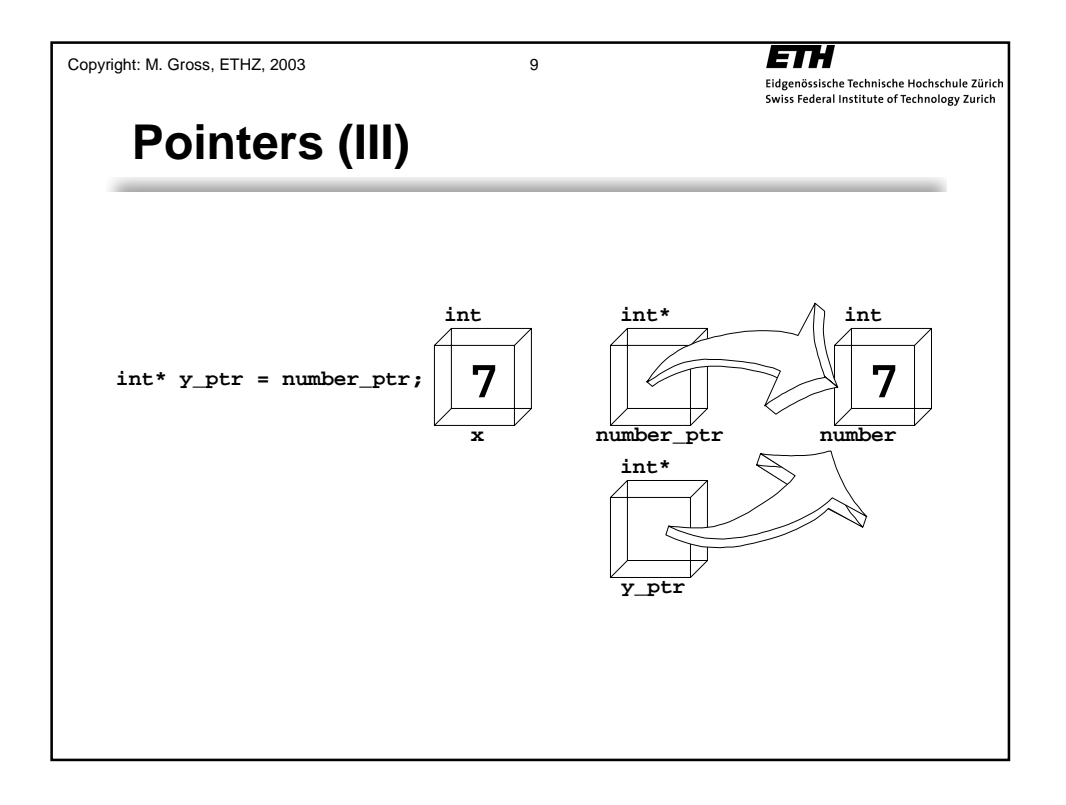

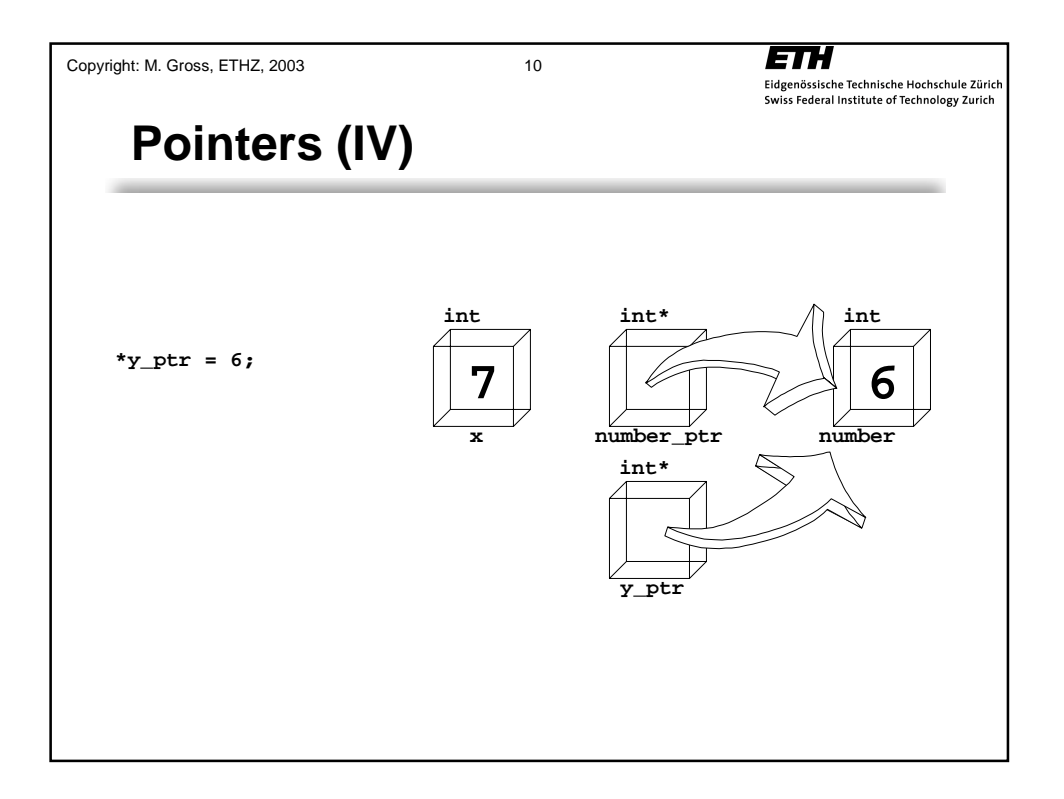

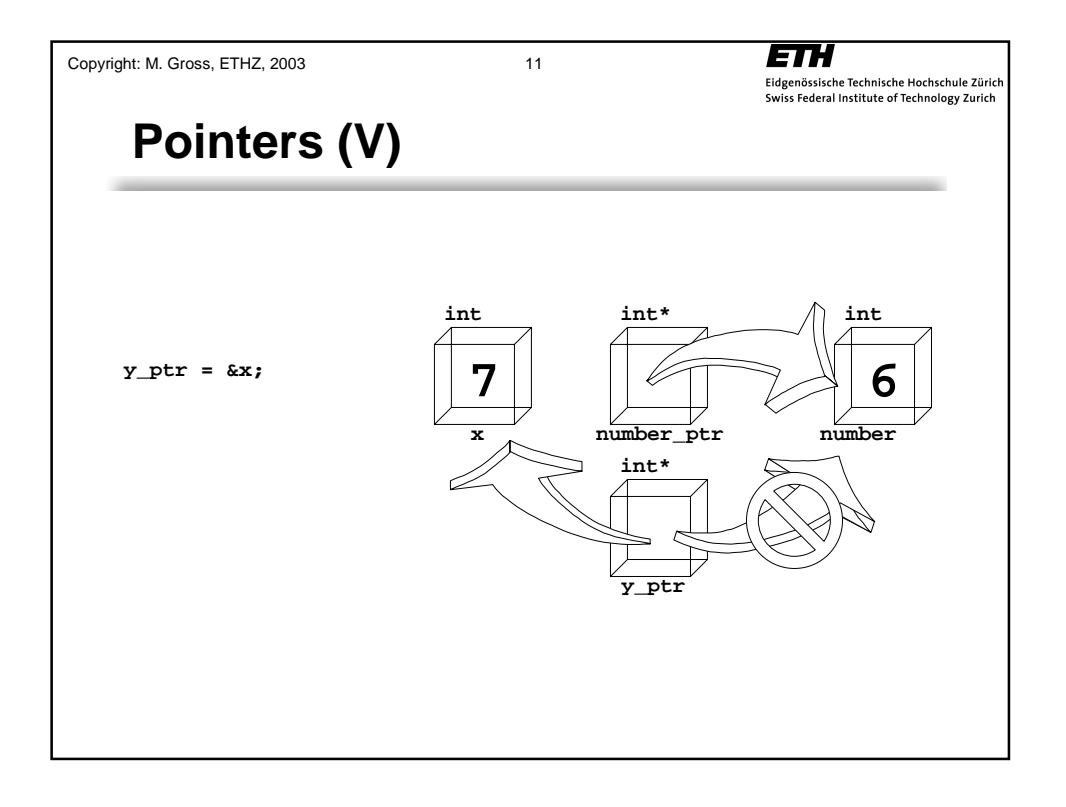

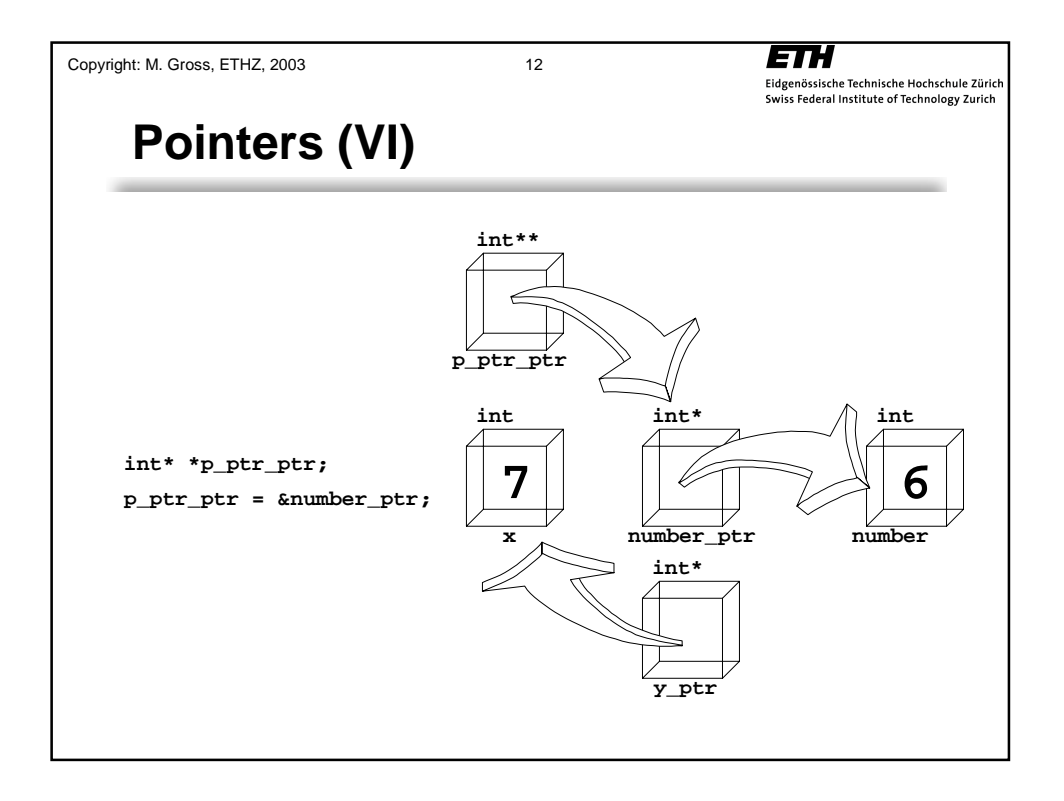

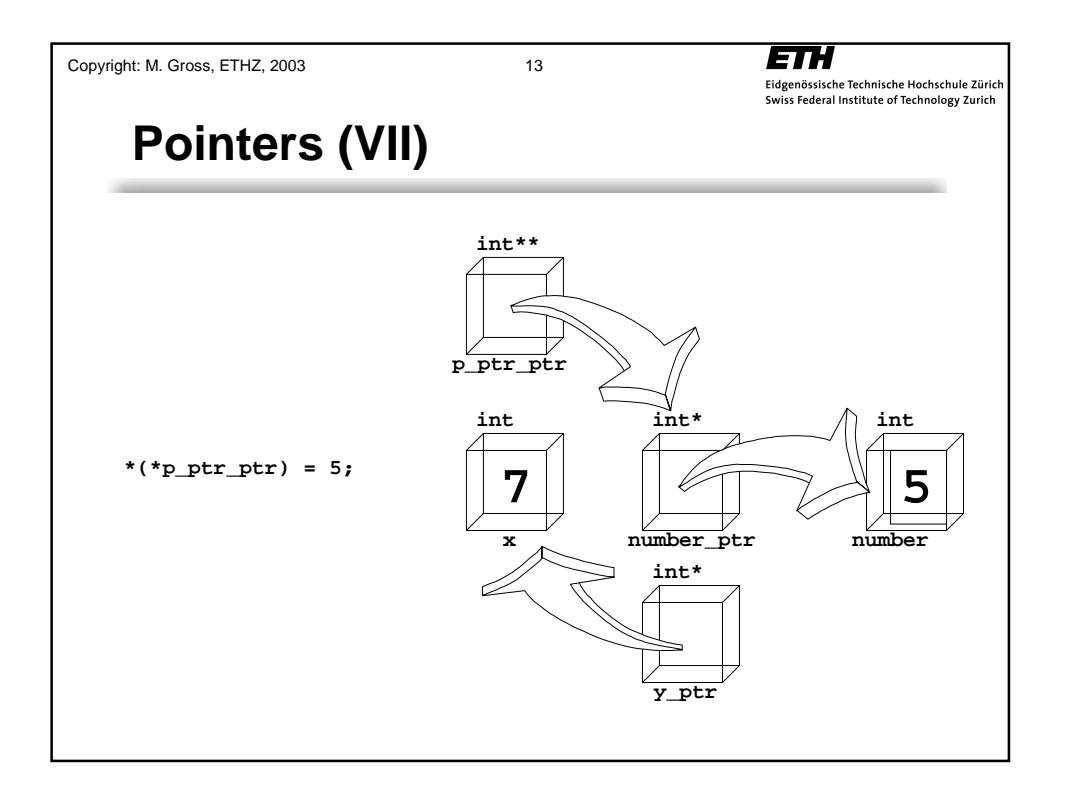

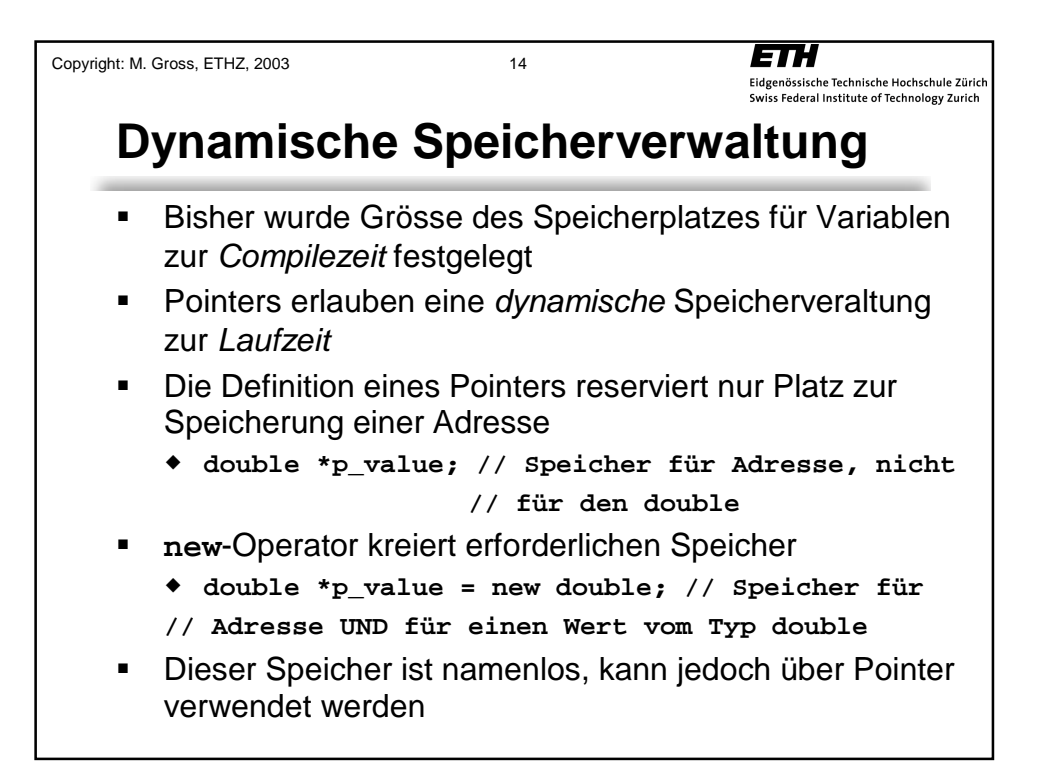

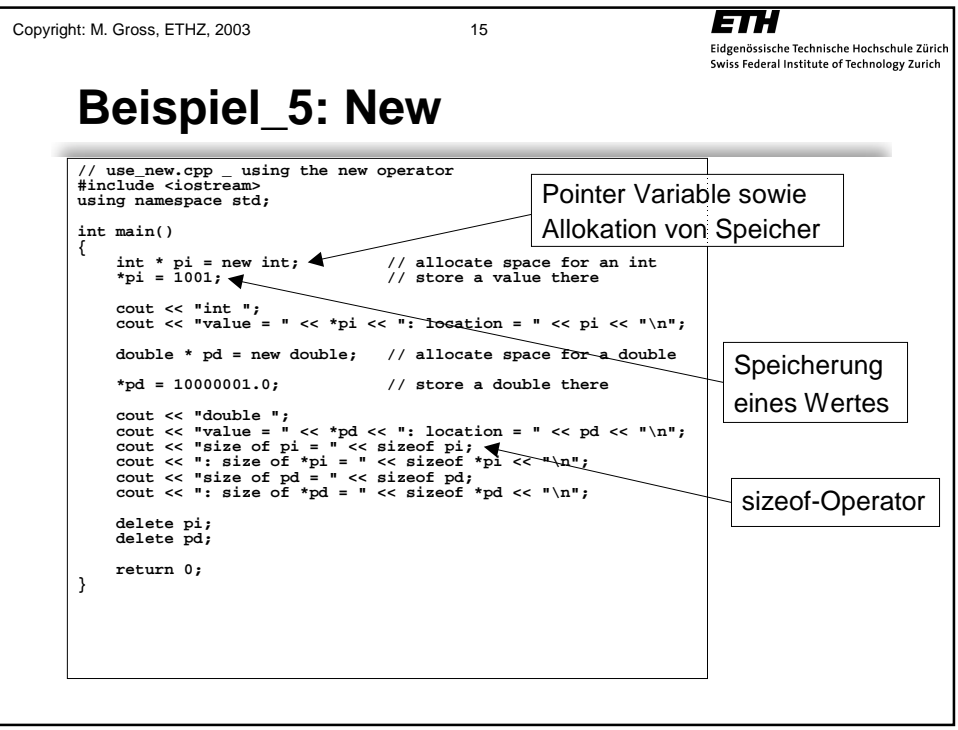

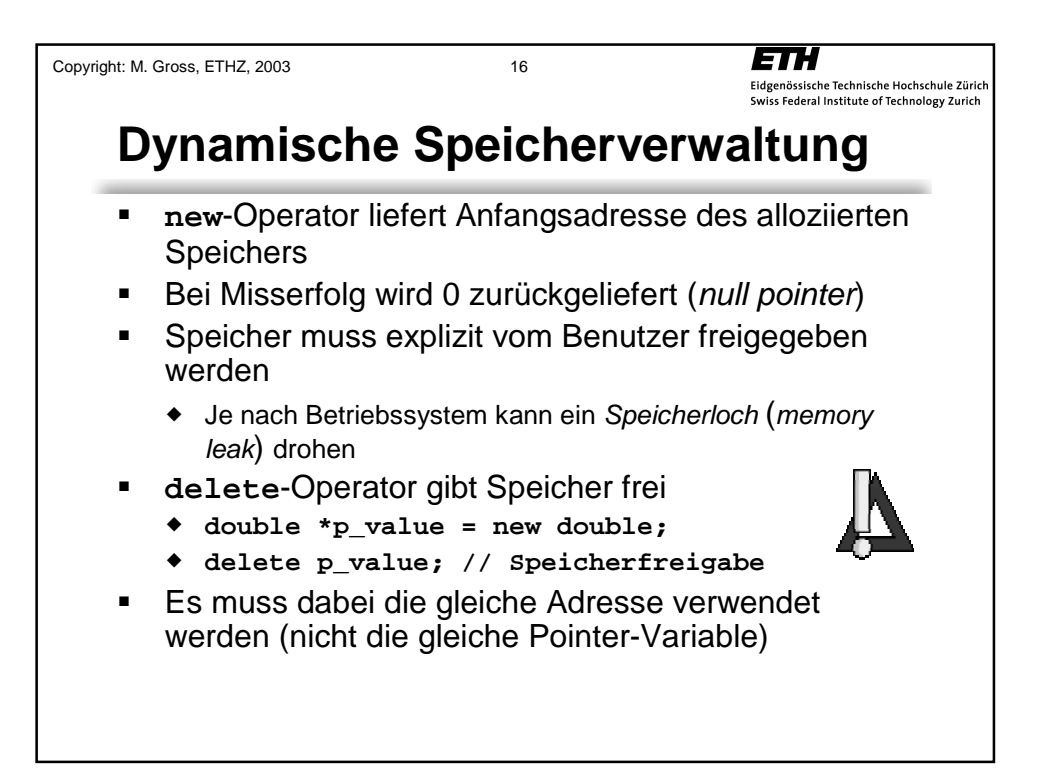

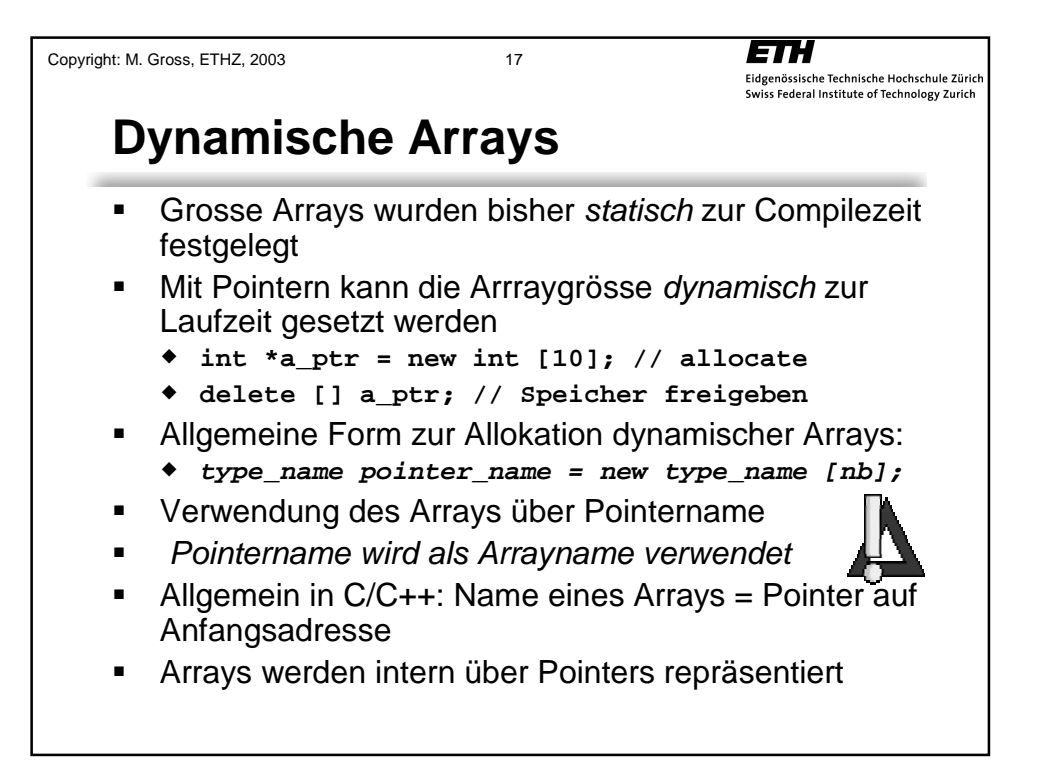

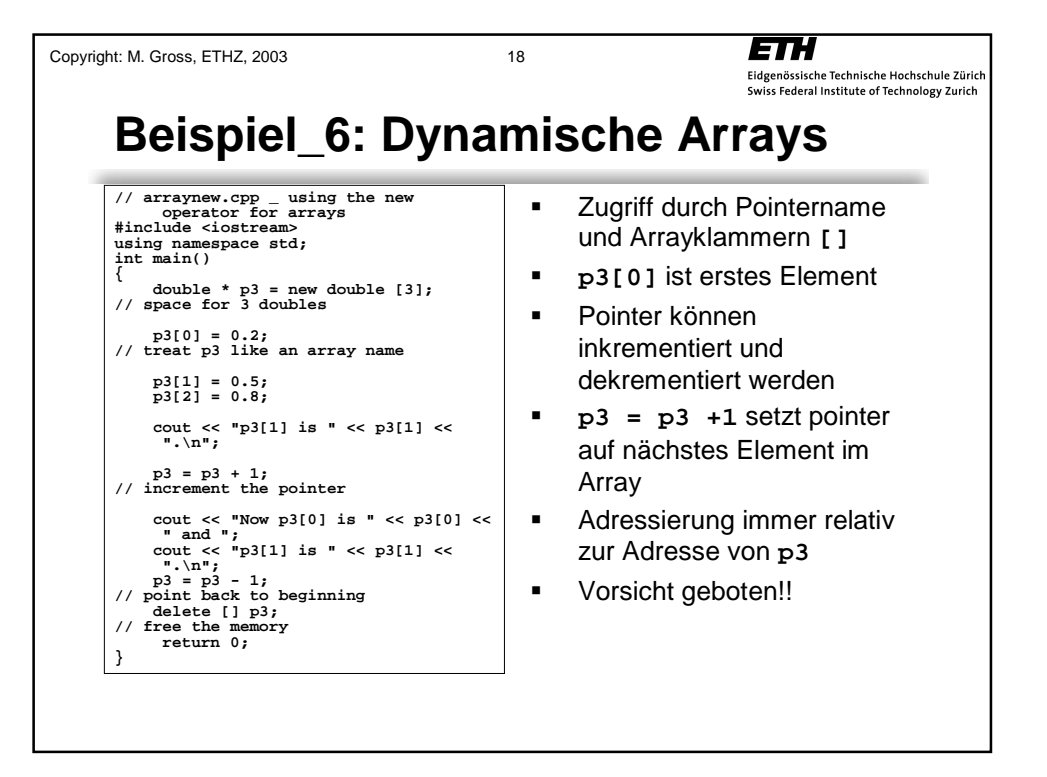

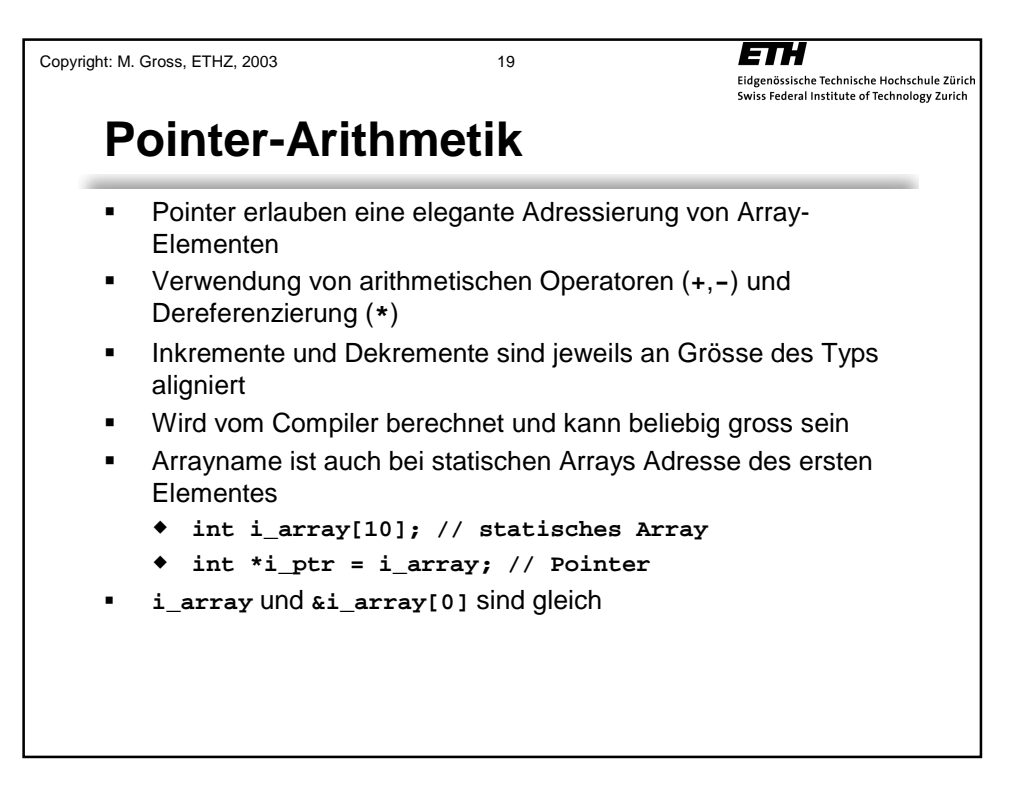

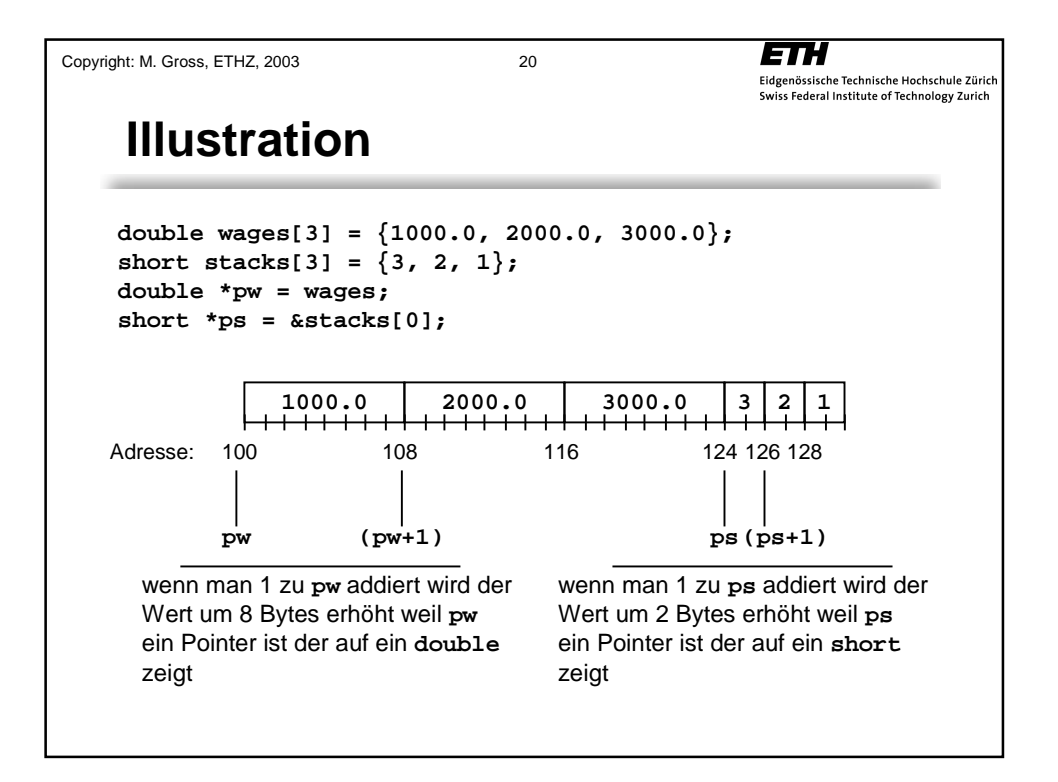

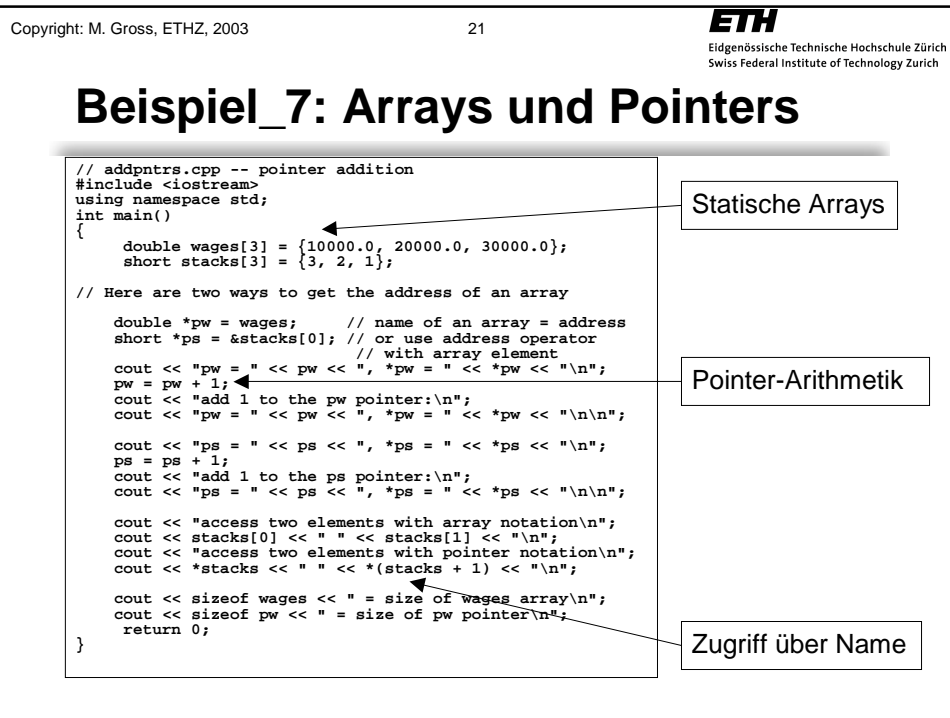

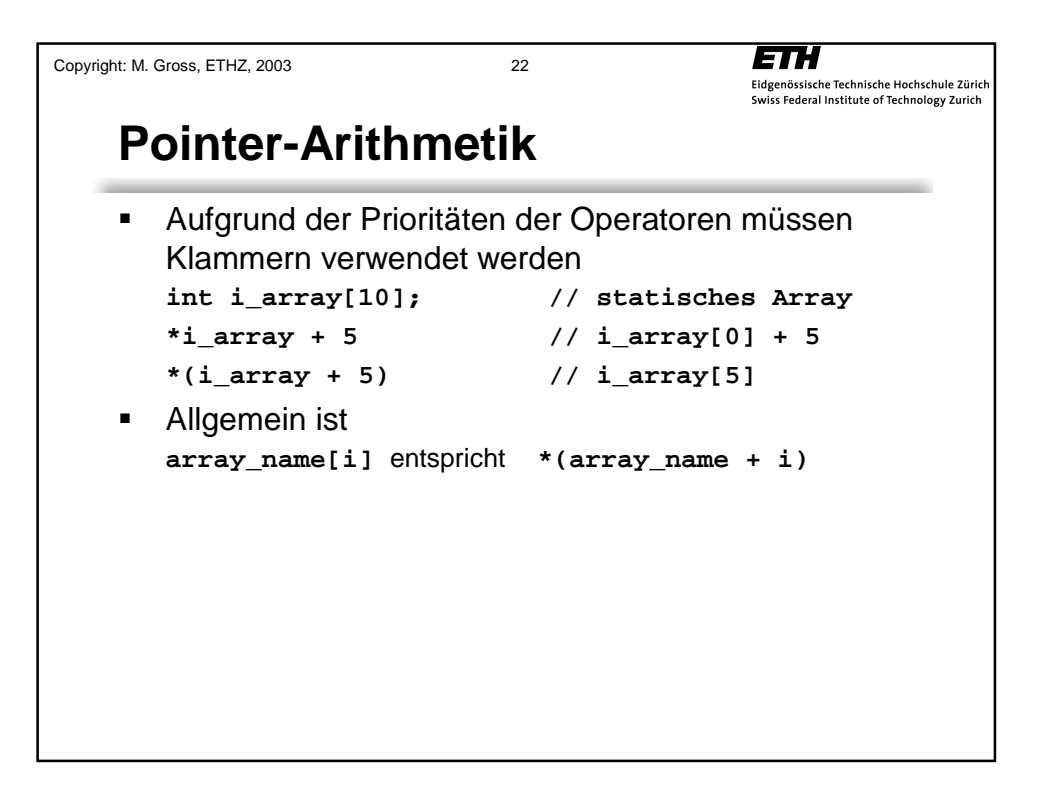

```
ETH
Copyright: M. Gross, ETHZ, 2003 23
                                          Dynamische Strukturen 
     ! Pointers eignen sich zur Verwaltung dynamischer 
     Strukturen
     struct men
      {
        int good;
        int bad;
     };
      ..........
     men freshmen = {241,0};
     men *m_ptr = &freshmen;
      ...........
     int a = freshmen.good; // Zuweisung
     int b = m_ptr->good; // Zuweisung + 
                            // Dereferenzierung
```
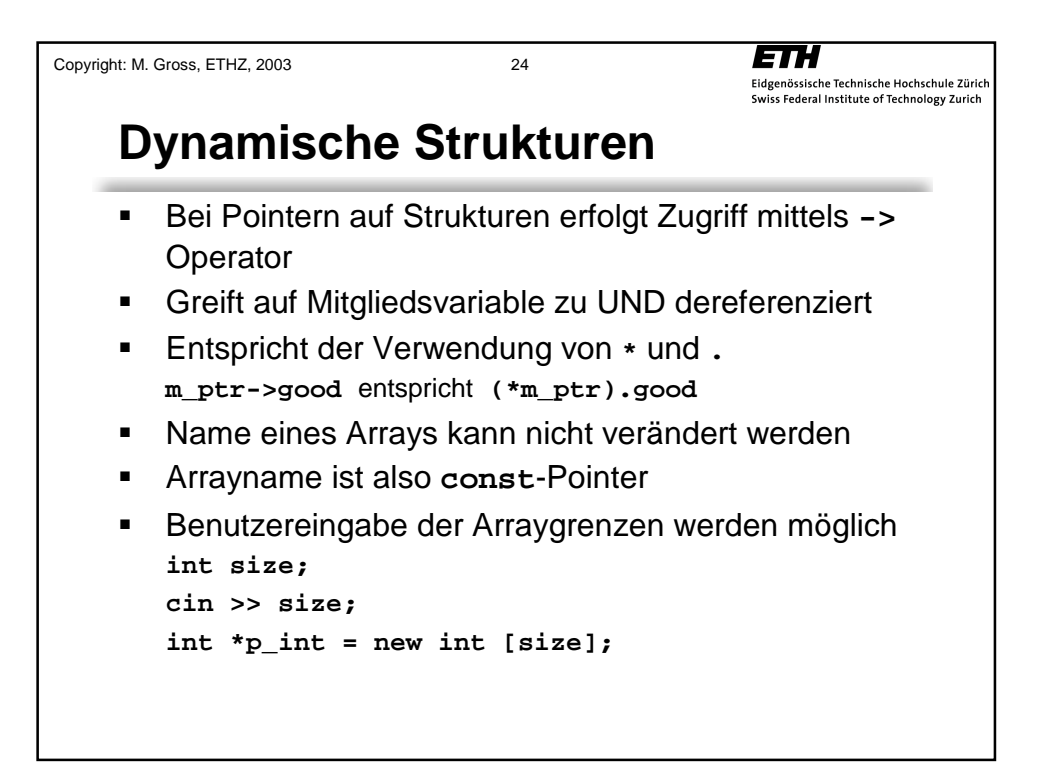

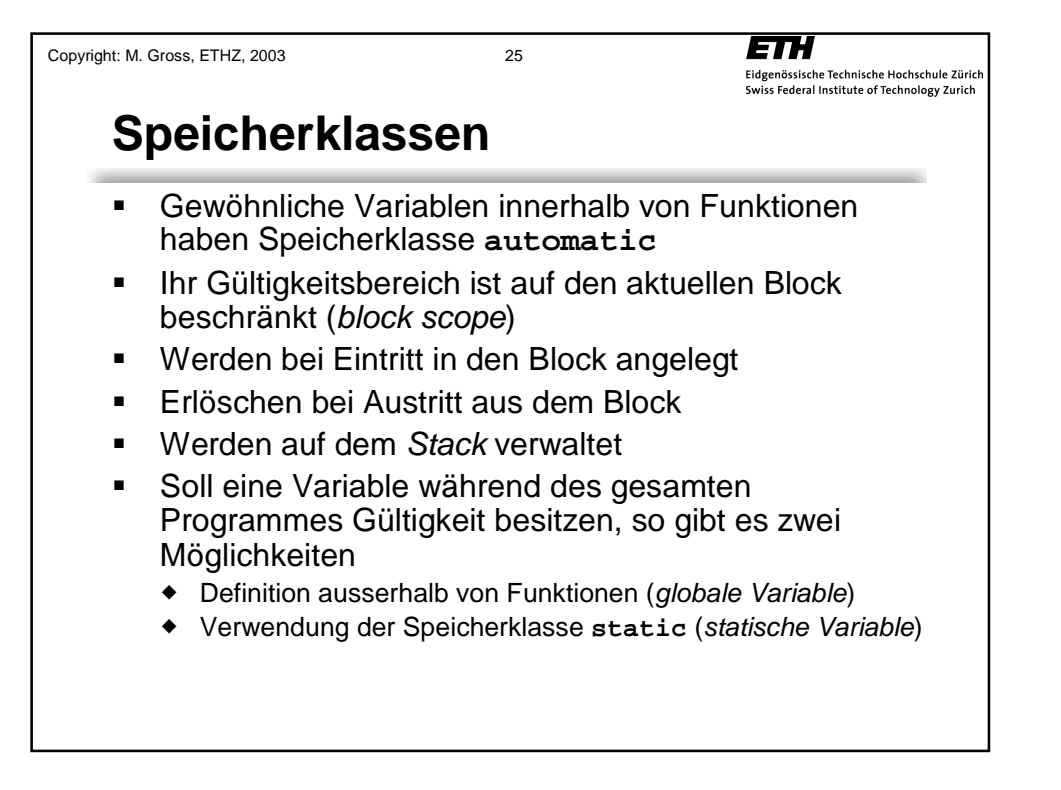

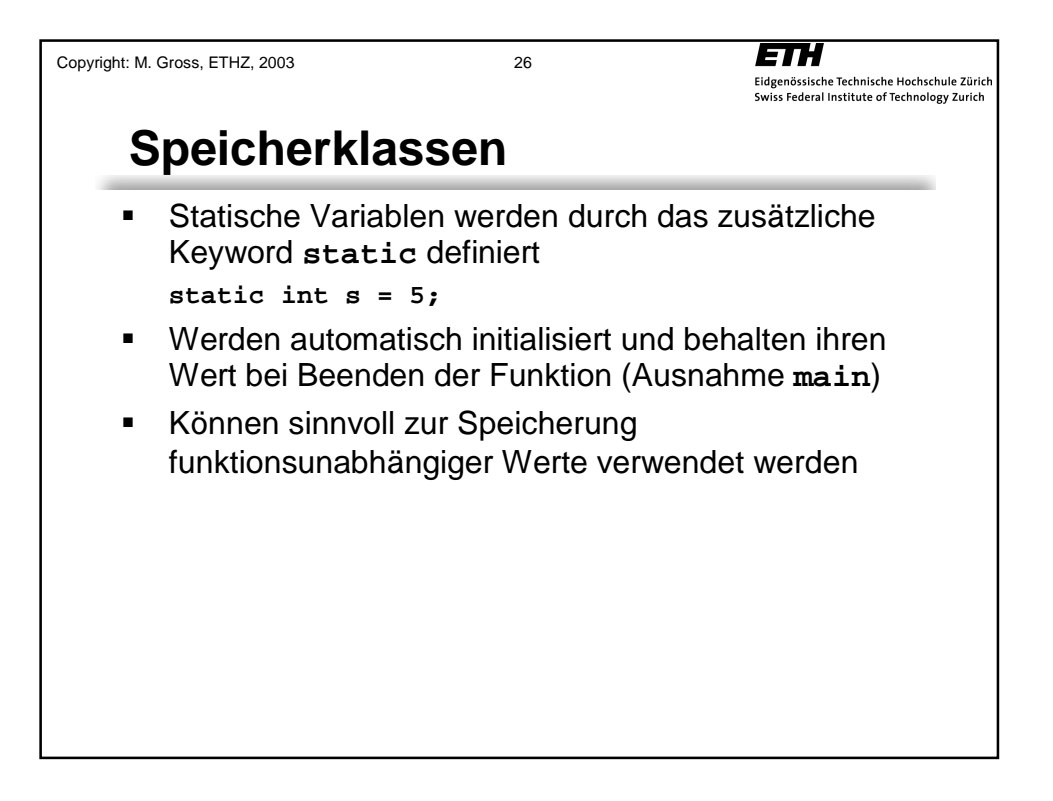

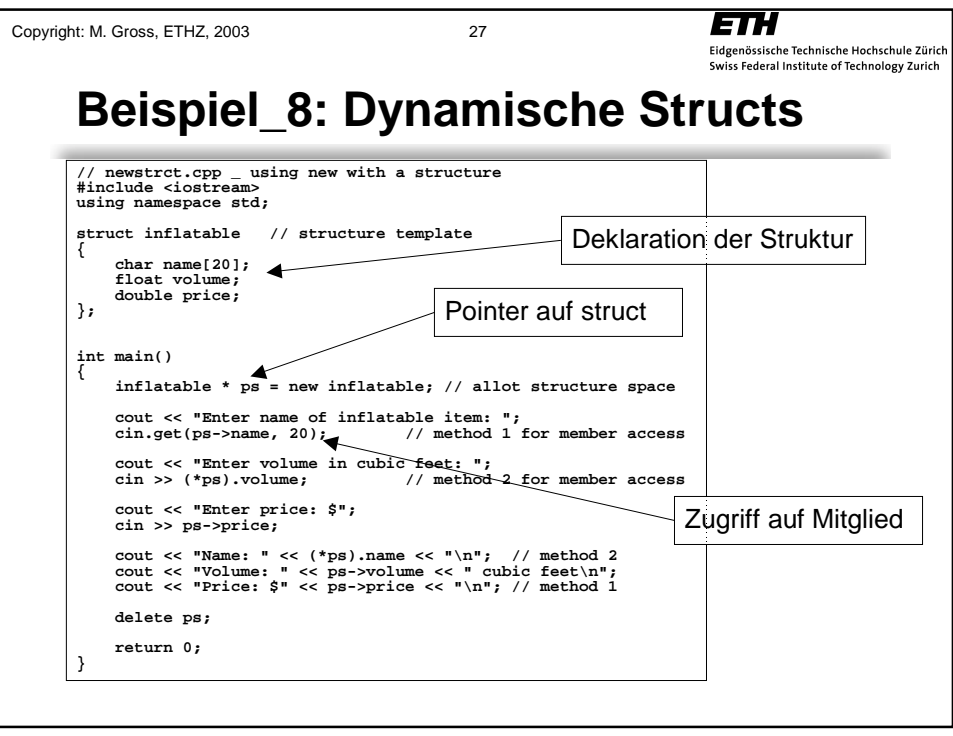

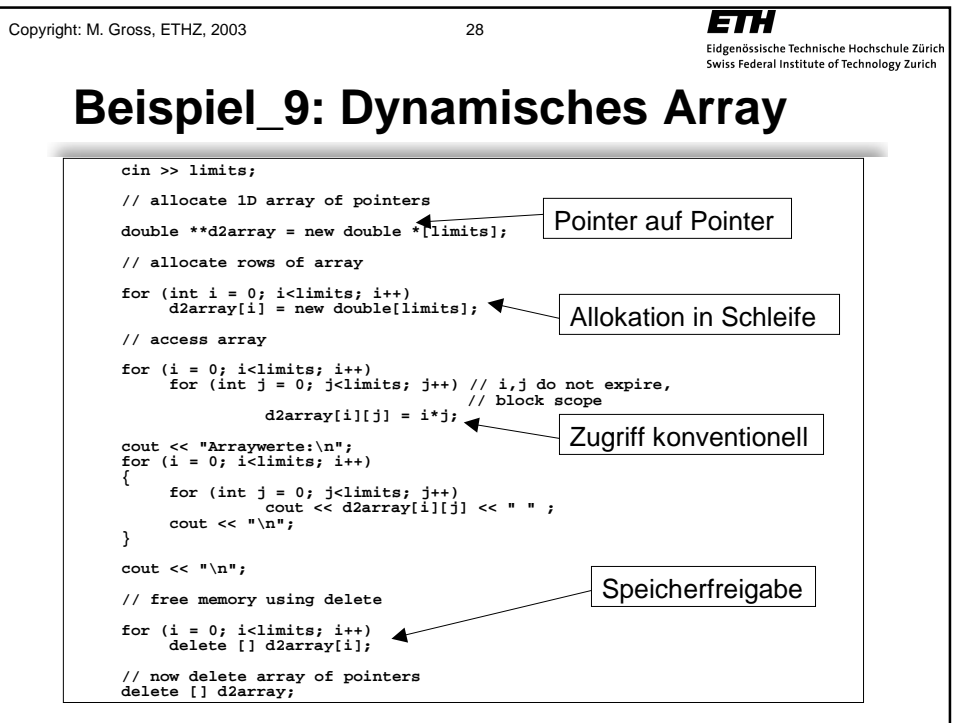